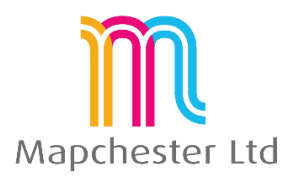

# **MapInfo SQL Course - Full Outline**

1**. The SQL Select dialogue box** 

- **overview explanations -** drop-downs menus and dialogue boxes descriptions
- **what data goes in which box**  outline of data descriptions for each box. Highlight restrictions.
- **grouping data by a column –** what does grouping do and grouping across multiple columns
- **sorting data by a column**  ascending and descend, numbers and text
- **•** selecting columns and formatting an answer picking which fields are shown and how that data looks
- **browser shortcuts for all the above**  V11.5 onwards for filtering, etc. Comparisons to queries.

## **2. Operators**

- **•** mathematical examples of mathematical operators
- **logical**  examples of logical, including; AND, OR, LIKE, etc.
- **spatial**  How to join data by it's geography. Explanations and uses of CONTAINS and WITHIN

### **3. Aggregates**

- what they do and how they work why aggregate SQL results
- **count(\*), SIGMA and calculating statistics**  using them in SQL and other places in MapInfo Pro
- **•** sum(), avg(), min(), max() and weighting – using them in SQL and nested examples.

## **4. Functions**

- what they do and how do they work arguments, what are they and how to get them right.
- **•** maths functions examples for functions which only work on numerical data
- **date/time functions**  examples for functions which only work on data or time data
- **•** string functions examples for functions which only work on text or string data
- **geographic functions**  examples of geographic functions and using them with aggregates

## **5. Joining Data**

- **why join data?**  standard database functionality explained
- **spatial operators and geographic joins**  examples of spatial joins and what they do
- **text based joins – inner or outer joins**  examples for each and what they are used for
- **using data from joins**  how does MapInfo manage the results, selecting from only 1 layer at a time

## **6. Saving Queries – Pros and Cons**

- **saving query templates**  option located on the SQL dialogue box itself
- **saving via a workspace**  MapInfo saves some and not others, getting MapInfo workspaces to ignore all queries
- **saving queries as tables**  dynamic query tables and why they are useful
- **working with queries**  renaming and using results
- **explanation of error messages**  brief explanations for common SQL errors

Mapchester is a Pitney Bowes business partner. Mapchester's trainer, Nick Hall, has a technical certification in MapInfo Pro from Pitney Bowes.

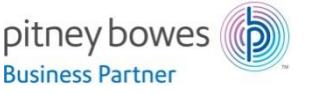

 **Mapchester Limited,** Technology House, Lissadel Street, Salford, Manchester. M6 6AP. Tel: 0161 278 2525 Web: [mapchester.co.uk](http://www.mapchester.co.uk/) Registered Office: Technology House, Lissadel Street, Salford M6 6AP Registered in England No.9286237